```
Module 02
{ 'A', 'r', 'r', 'a', 'y', 's' }
and "Strings"
```

### Low-level array operations

```
int[] arr1;
int[] arr2 = new int[ 17 ];
int[] arr3 = { 1, 2, 3, 4 };
```

Declaration and initialization

arr2[15] = arr3[2];

Reading and writing elements

int els = arr2.length;

Array size

### Array idioms

An idiom is not a single algorithm or line of code. It's a rough template that can be customized to a specific situation.

#### Arrays are just values...

```
int[] arr1 = { 1, 2, 3, 4 };
int[] arr2 = arr1;
int[] processArray( int[] arr, float val )
int[] arr3 = processArray( arr1, 3.14 );
```

### ...aren't they?

An array value is really an arrow pointing to the place in memory where all the array elements are stored. We say that an array variable is a *reference*.

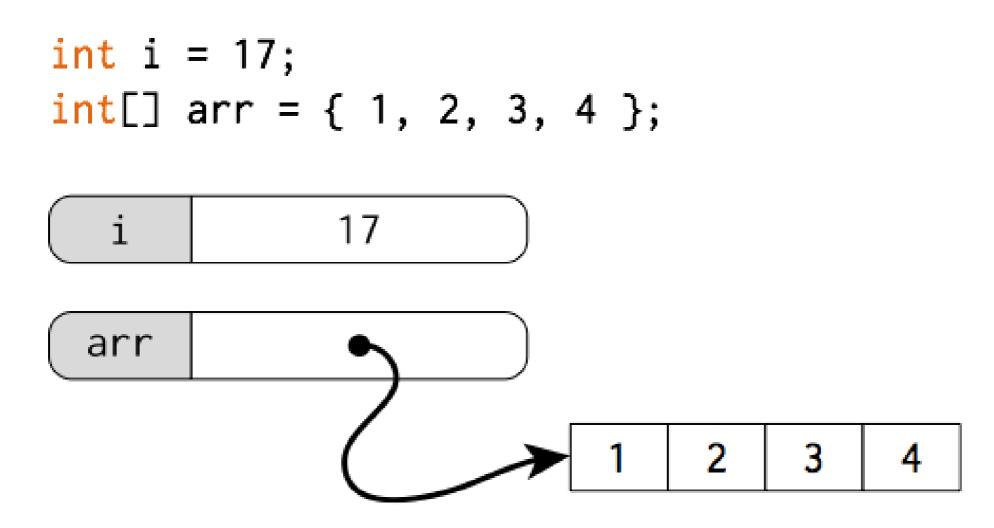

int a = 1;

a 1

int b = 2;

a 1

b 2

a = b;

a 2

b 2

b = 3;

a | 2

b 3

```
int[] a = { 1 };
int[] b = { 2 };
a = b;
b[0] = 3;
println(a[0] + b[0]);
```

```
int[] a = { 1 };
int[] b = { 2 };
a = b;
b[0] = 3;
println( a[0] + b[0] );
```

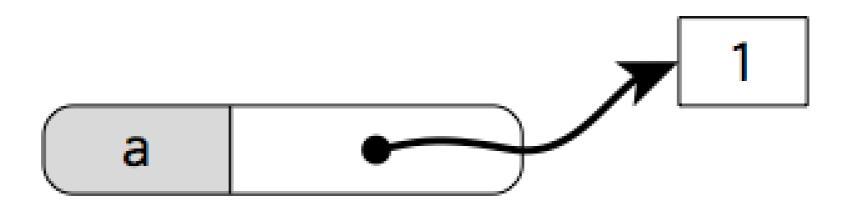

```
int[] a = { 1 };
int[] b = { 2 };
a = b;
b[0] = 3;
println(a[0] + b[0]);
```

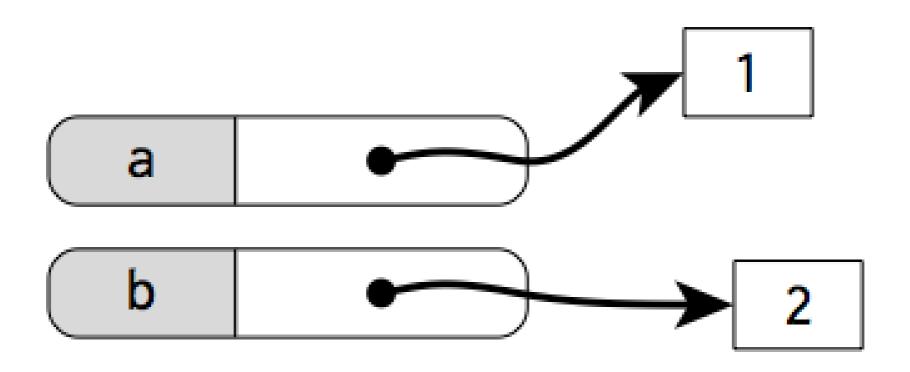

```
int[] a = { 1 };
int[] b = { 2 };
a = b;
b[0] = 3;
println( a[0] + b[0] );
```

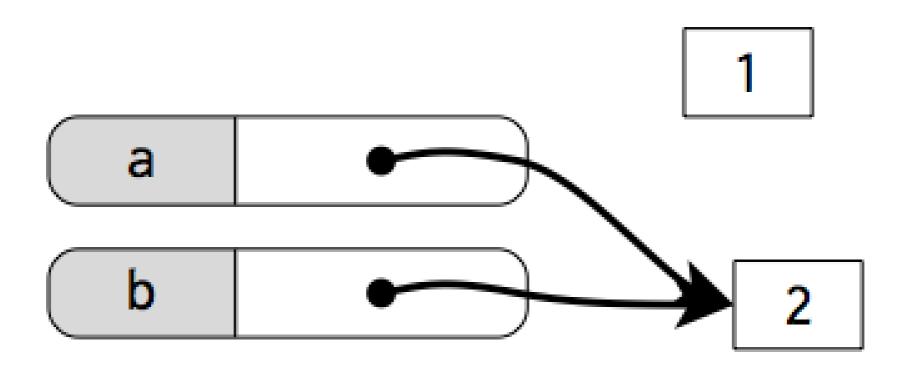

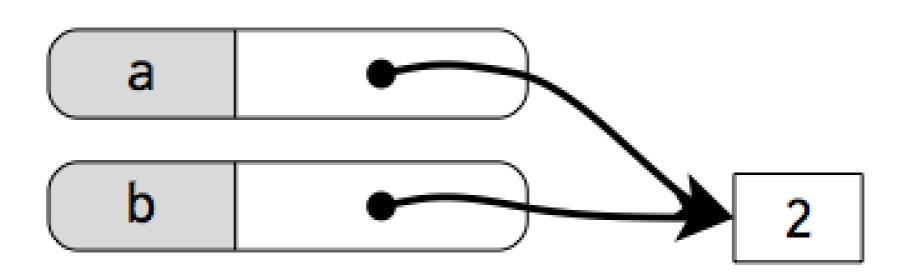

```
int[] a = { 1 };
int[] b = { 2 };
a = b;
b[0] = 3;
println( a[0] + b[0] );
```

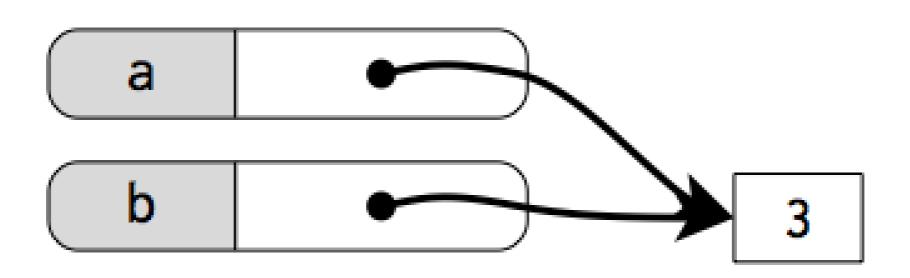

#### References

The base types int, float, boolean, and char are "primitive": their values are "naked" and copied around directly.

All other types (arrays and objects, including String) are passed around by reference (arrows).

#### Functions on arrays

#### 1. Distillation

There are many natural operations on arrays that involve "reducing" the array down to a single value:

- Largest element
- Smallest element
- Is X in the array?
- Find the index of X
- Sum of elements
- Average of elements
- Number of positive elements

```
float distill( float[] arr )
{
  float result =
  for( int idx = 0; idx < arr.length; ++idx ) {
    result = arr[idx] result
  }
  return result;
}</pre>
```

```
float largestElement( float[] arr )
 float result = arr[0];
 for( int idx = 0; idx < arr.length; ++idx ) {</pre>
   if( arr[idx] > result ) {
    result = arr[idx];
 return result;
```

```
float largestElement( float[] arr )
 float result = arr[0];
 for( int idx = 1; idx < arr.length; ++idx ) {</pre>
   if( arr[idx] > result ) {
    result = arr[idx];
 return result;
```

```
This is a common enough operation that max() and min() already work on arrays of numbers.

float[] arr = { 1.0, 4.2, -129832, PI, 2.718 };

println( max( arr ) );

println( min( arr ) );
```

#### Functions on arrays

#### 2. Generation

Sometimes we want to conjure an array from nothing. We can do that in a function that takes values as input an returns an array.

Example: write a function that takes an integer n as input and produces the integer array {0, 1, 2, ..., n-1}.

```
int[] upto( int n )
 int[] ret = new int[ n ];
 for ( int idx = 0; idx < n; ++idx ) {
   ret[idx] = idx;
 return ret;
```

#### Functions on arrays

#### 3. Transformation

Often we want to transform an array element-byelement into a new array. Sort of a combination of distillation and generation.

```
int[] badArrayClone( int[] arr )
{
  return arr;
}
```

```
int[] goodArrayClone( int[] arr )
 int[] ret = new int[ arr.length ];
 for(int idx = 0; idx < arr.length; ++idx) {
  ret[idx] = arr[idx];
 return ret;
```

## Growing an array

Exercise: add one new element to the end of an array.

There's no way to grow an array "in place". Instead, we have to produce a new array that has all the original elements together with the new one.

## Growing an array

The built-in function append() adds a single new element to an array, returning the enlarged array.

```
int[] arr1 = { 1, 2, 3, 4 };
float[] arr2 = { 1.2, 3.4, 5.6, 7.8 };
arr1 = append( arr1, 5 );
arr2 = append( arr2, PI / 5.0 );
```

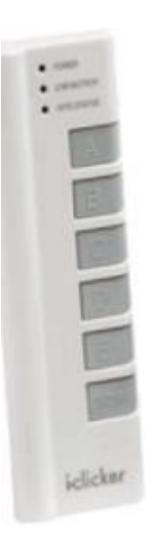

## What does this print?

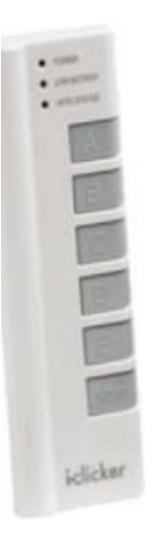

## What does this print?

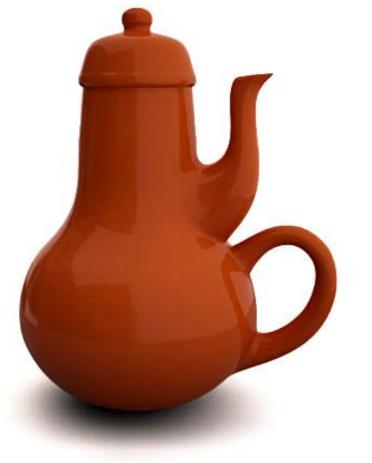

## Casting

The append() function and other array functions tend to work fine with built-in types, but "need help" with other types.

```
class Circle
{ ... }

Circle[] circs = ...

circs = append( circs, new Circle( 10, 20, 30 ) );

Type mismatch, "java.lang.Object" does not match
    with "sketch_170108c.Circle[]"
```

# Casting

A "casting operator" is a way to remind Processing of what type you're working with in cases where it forgets.

```
Circle[] circs = ...

circs = (Circle[])append( circs, new Circle( 10, 20, 30 ) );
```

Force the expression that follows to be treated as an array of Circles.

#### Other occasionally useful array operations:

```
int[] a = { 6, 3, 4, 1, 2, 5 };
int[] b = { 5, 6, 7 };
```

```
concat (a, b) \Rightarrow 6 3 4 1 2 5 5 6 7
```

$$shorten(b) \Rightarrow$$

$$sort(a) \Rightarrow$$

subset (a, 2, 3) 
$$\Rightarrow$$
 30 4 1 2

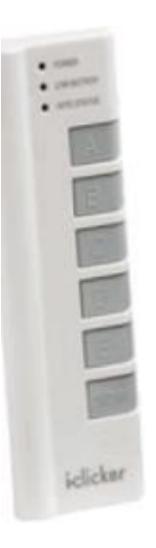

## What does this print?

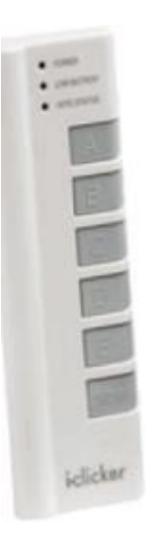

## What does this print?

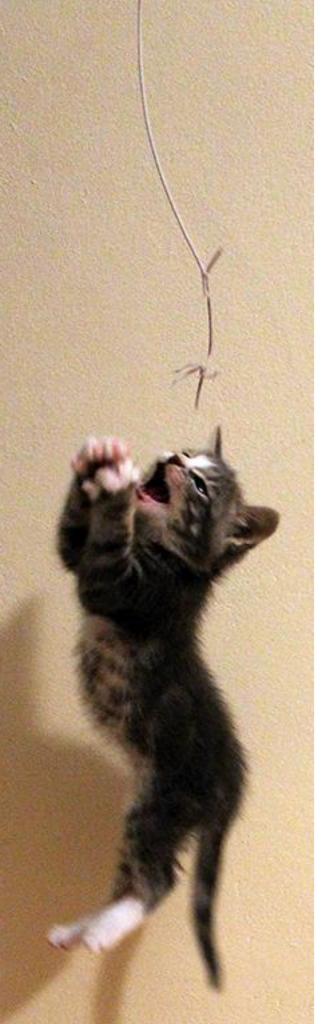

## Strings

In many programming situations, we want to deal with blocks of text.

- Text boxes in a web form
- Text drawn to the screen
- Analyzing text documents for patterns

We need a type to hold blocks of text. Processing includes the type String, which is inherits from Java.

### Strings and characters

A *character* is one symbol or letter in a string, including whitespace and other control characters. Characters are represented using the built-in type char.

#### Literals

To give an explicit character (a *literal*), put it in single quotes. char a = 'a';

```
char b = 'd';
char c = ' ';
char d = '*';
```

To give an explicit string, put it in double quotes.

```
String name = "Jyn Erso";

String title = "Rogue One: A Star Wars Story";

String line = "It was the best of times, it was the worst of times.";
```

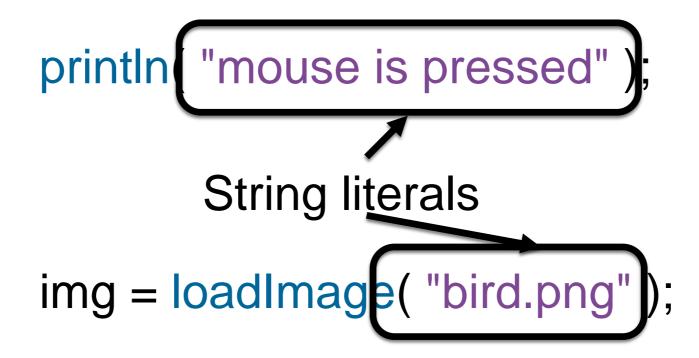

### Special characters

And now the leather-covered sphere came hurtling through the air,

And Casey stood a-watching it in haughty grandeur there. Close by the sturdy batsman the ball unheeded sped— "That ain't my style," said Casey. "Strike one!" the umpire said.

```
String lastline = ""That ain't my style," said
```

### Special characters

Use the backslash \ to tell Processing about upcoming special characters.

```
char single_quote = '\''; // Only in chars
String double_quote = "\""; // Only in strings
char newline = '\n'; // Like pressing return
char uni = '\u2603'; // 16-bit Unicode
```

### Special characters

Use the backslash \ to tell Processing about upcoming special characters.

```
char single_quote = '\"; // Only in chars
String double_quote = "\""; // Only in strings
char newline = '\n'; // Like pressing return
char uni = '\u2603'; // 16-bit Unicode
char backslash = '\\';
```

```
| BACKSLASH | REAL BACKSLASH | REAL REAL BACKSLASH | REAL REAL BACKSLASH | ACTUAL BACKSLASH, FOR REALTHIS TIME | ELDER BACKSLASH | BACKSLASH | BACKSLASH | BACKSLASH | BACKSLASH | BACKSLASH | BACKSLASH | BACKSLASH | BACKSLASH | BACKSLASH | BACKSLASH | BACKSLASH | BACKSLASH | BACKSLASH | BACKSLASH | BACKSLASH | BACKSLASH | BACKSLASH | BACKSLASH | BACKSLASH | BACKSLASH | BACKSLASH | BACKSLASH | BACKSLASH | BACKSLASH | BACKSLASH | BACKSLASH | BACKSLASH | BACKSLASH | BACKSLASH | BACKSLASH | BACKSLASH | BACKSLASH | BACKSLASH | BACKSLASH | BACKSLASH | BACKSLASH | BACKSLASH | BACKSLASH | BACKSLASH | BACKSLASH | BACKSLASH | BACKSLASH | BACKSLASH | BACKSLASH | BACKSLASH | BACKSLASH | BACKSLASH | BACKSLASH | BACKSLASH | BACKSLASH | BACKSLASH | BACKSLASH | BACKSLASH | BACKSLASH | BACKSLASH | BACKSLASH | BACKSLASH | BACKSLASH | BACKSLASH | BACKSLASH | BACKSLASH | BACKSLASH | BACKSLASH | BACKSLASH | BACKSLASH | BACKSLASH | BACKSLASH | BACKSLASH | BACKSLASH | BACKSLASH | BACKSLASH | BACKSLASH | BACKSLASH | BACKSLASH | BACKSLASH | BACKSLASH | BACKSLASH | BACKSLASH | BACKSLASH | BACKSLASH | BACKSLASH | BACKSLASH | BACKSLASH | BACKSLASH | BACKSLASH | BACKSLASH | BACKSLASH | BACKSLASH | BACKSLASH | BACKSLASH | BACKSLASH | BACKSLASH | BACKSLASH | BACKSLASH | BACKSLASH | BACKSLASH | BACKSLASH | BACKSLASH | BACKSLASH | BACKSLASH | BACKSLASH | BACKSLASH | BACKSLASH | BACKSLASH | BACKSLASH | BACKSLASH | BACKSLASH | BACKSLASH | BACKSLASH | BACKSLASH | BACKSLASH | BACKSLASH | BACKSLASH | BACKSLASH | BACKSLASH | BACKSLASH | BACKSLASH | BACKSLASH | BACKSLASH | BACKSLASH | BACKSLASH | BACKSLASH | BACKSLASH | BACKSLASH | BACKSLASH | BACKSLASH | BACKSLASH | BACKSLASH | BACKSLASH | BACKSLASH | BACKSLASH | BACKSLASH | BACKSLASH | BACKSLASH | BACKSLASH | BACKSLASH | BACKSLASH | BACKSLASH | BACKSLASH | BACKSLASH | BACKSLASH | BACKSLASH | BACKSLASH | BACKSLASH | BACKSLASH | BACKSLASH | BACKSLASH | BACKSLASH | BACKSLASH | BACKSLASH | BACKSLASH | BACKSLASH | BACKSLASH | BACKSLASH | BACKSLASH | BACKSLASH | BACKSLASH | BACKSLASH | BACKSLASH | BACKSLA
```

```
String lines = "Close by the
    sturdy batsman the ball
    unheeded sped—\n\"That ain't my
    style,\" said Casey. \"Strike
    one!\" the umpire said.";
This would be one long line in your program!
```

#### Strings are just values

```
String str1 = "Hello";
String str2 = str1;
String processString(String str, float val)
String str3 = processString(str1, 3.14);
String[] columns = { "Doric", "Ionic", "Corinthian" };
```

Strings wish they were arrays of characters, but they aren't quite. Still, your knowledge of arrays will help you.

String wd = "hello";

```
char[] wd = {...};
    String wd = "...";
int len = wd.length;
char c = wd[2];
wd[4] = '!';
```

```
char[] wd = {...}; String wd = "..."; int len = wd.length(); char c = wd[2]; wd[4] = '!';
```

```
char[] wd = \{...\}; String wd = "..."; int len = wd.length(); char c = wd[2]; char c = wd.charAt(2); wd[4] = '!';
```

```
char[] wd = \{...\}; String wd = "..."; int len = wd.length; int len = wd.length(); char c = wd[2]; char c = wd.charAt(2); wd[4] = '!'; NOTHING!
```

Strings wish they were arrays of characters, but they aren't quite. Still, your knowledge of arrays will help you.

```
char[] wd = \{...\}; String wd = "..."; int len = wd.length(); char c = wd[2]; char c = wd.charAt(2); wd[4] = '!'; NOTHING!
```

Strings are *immutable*: once you create one, you can't change its contents. Instead, assign a new string to the same variable.

```
char[] wd = \{...\}; String wd = "..."; int len = wd.length(); char c = wd[2]; char c = wd.charAt(2); wd[4] = '!'; NOTHING! char[] wd3 = concat(wd1, wd2);
```

```
 \begin{array}{ll} \text{char}[] \ \text{wd} = \{\ldots\}; & \text{String} \ \text{wd} = "\ldots"; \\ \text{int len} = \text{wd.length}; & \text{int len} = \text{wd.length}(); \\ \text{char} \ c = \text{wd}[2]; & \text{char} \ c = \text{wd.charAt}(2); \\ \text{wd}[4] = "!"; & \text{NOTHING!} \\ \text{char}[] \ \text{wd}3 = \text{concat}(\ \text{wd}1, \ \text{wd}2\ ); \\ & \text{String} \ \text{str}3 = \text{str}1 + \text{str}2; \\ \end{array}
```

# Concatenating strings

The + operator on strings is very flexible. "Call me" + " " + "Ishmael." "Ours go to " + 11 "The value of PI is " + PI "A " + true + " or " + false + " question" float x, y; "The point is at (" + x + ", " + y + ")"

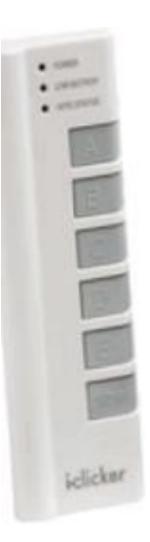

# What does this print?

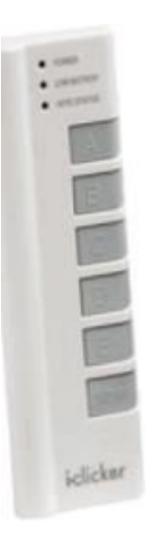

### What does this print?

# Parsing strings

We often obtain "raw text" from external sources, and need to parse it into meaningful data.

The built-in functions int() and float() work on strings and arrays of strings.

```
int a = int( "1234" );
float b = float( "567.89" );
String[] strs = { "-81", "0", "36" };
int[] arr = int( strs );
```

## String equality

We often want to compare two strings to see whether they have the same text. The String class has an equals() method for that purpose.

```
if( str1.equals( str2 ) ) {
  // The strings are equal.
}
```

# String equality

We often want to compare two strings to see whether they have the same text. The String class has an equals() method for that purpose.

```
if( str1.equals( str2 ) ) {
  // The strings are equal.
}
```

WARNING! The following is legal code, but probably not what you want.

```
if( str1 == str2 ) ) {
  // What can go wrong?
}
```

```
String s = "He";

println( "Hello" );

println( s + "llo" );

println( "Hello" == (s+"llo") );
```

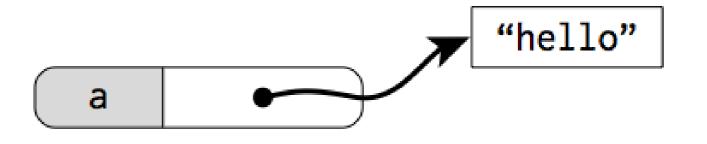

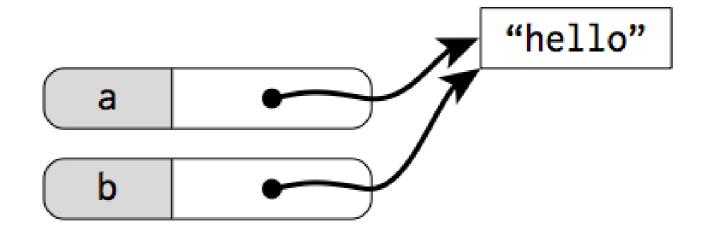

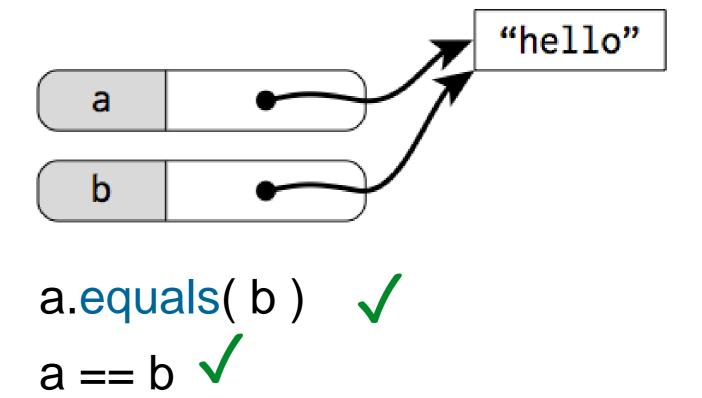

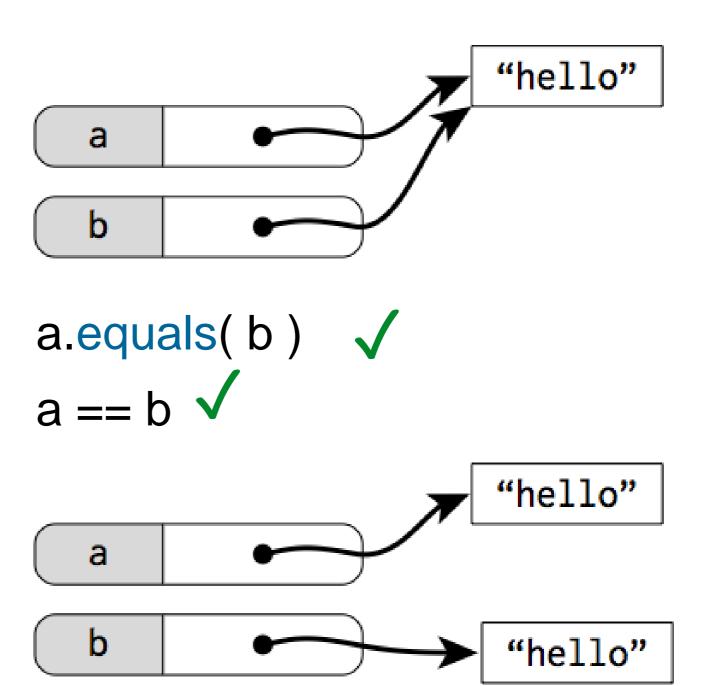

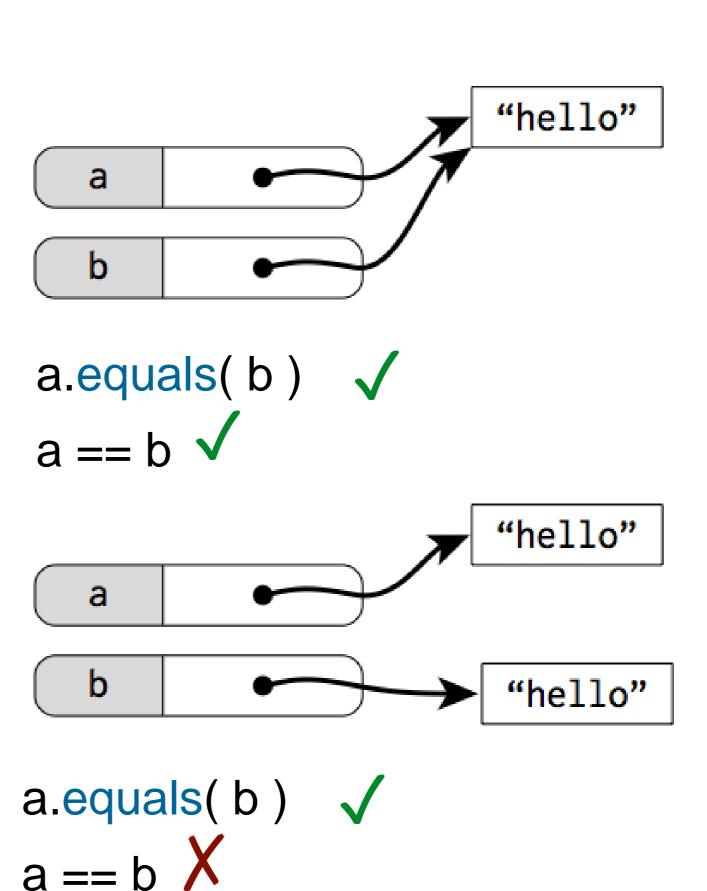

The .equals() method checks if two strings have the same characters.

The == operator checks if they're the same string in the computer's memory.

(A bit like == vs. === in Javascript?)

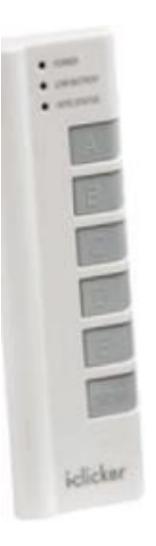

## What does this print?

## Outputting text

The built-in println() function will write any text (or really, any value at all) to the console. Handy for debugging!

The built-in text() function will draw text at a given position in the sketch window, using the current fill colour.

See also textSize(), textFont(), createFont(), textAlign().

### Working with Text/Strings

PFont to declare a object of type PFont PFont fnt;

```
Specify a specific Font
PFont fnt = createFont("Georgia", 16);
```

Specify which font to use textFont(fnt, 16);

Specify the color fill(0);

## Working with Text/Strings

```
Display the text
   String txt = "my text";
   text(txt, 10, 10);
Get the text Width
   textWidth(txt)
Align the text
   textAlign(LEFT, TOP);
To see all the available fonts:
   String[] all_fonts;
   all_fonts = PFont.list();
   printArray(all_fonts);
```

```
void setup()
  size ( 275, 400 );
  textSize(72);
  colorMode (HSB, 255);
  background( 0, 0, 255 );
  for ( int y = 80; y < 380; y += 15 ) {
    fill (map (y, 80, 380, 0, 255),
      255, 255);
    text( "CS 106", 10, y);
                        68
```